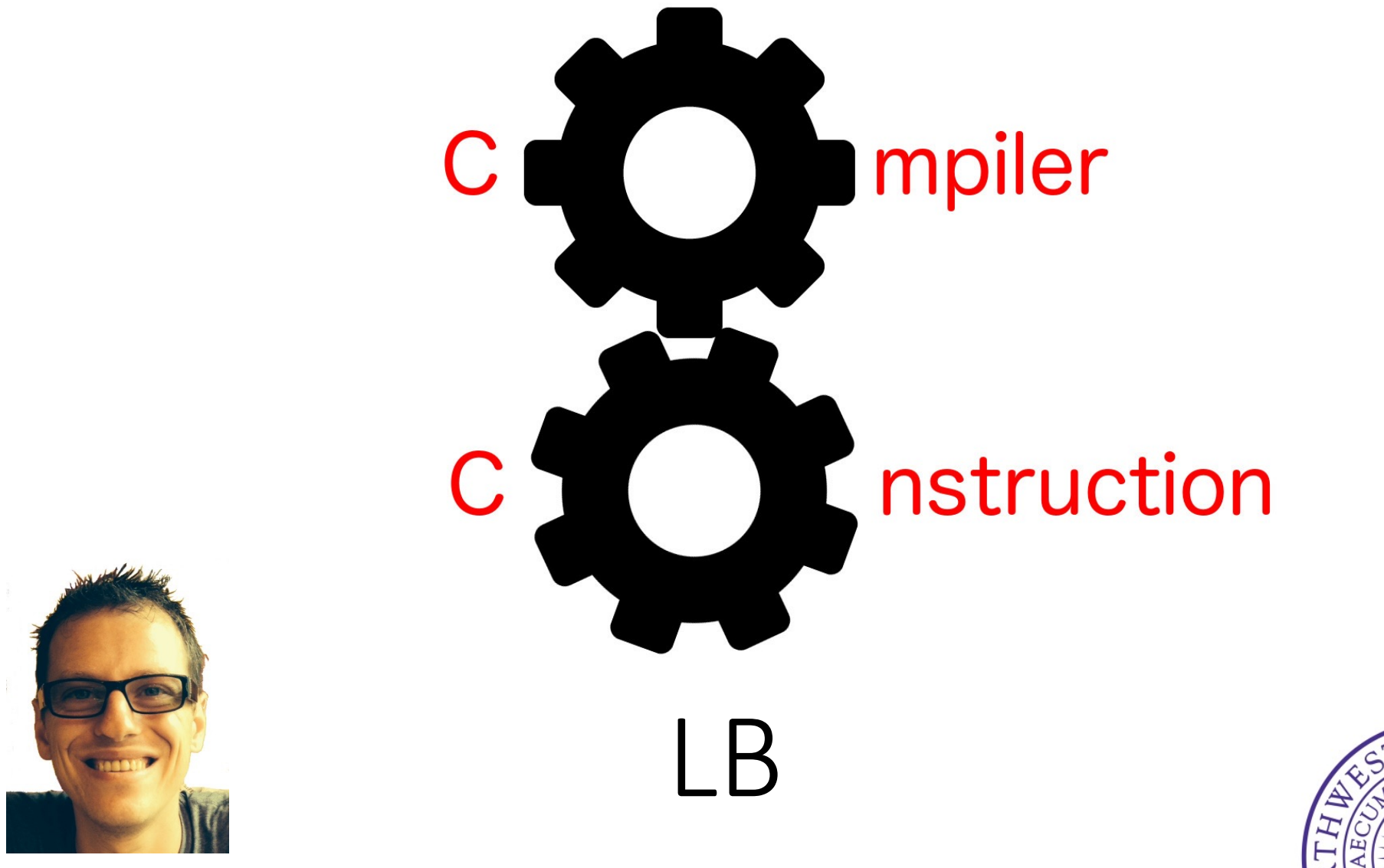

Simone Campanoni simone.campanoni@northwestern.edu

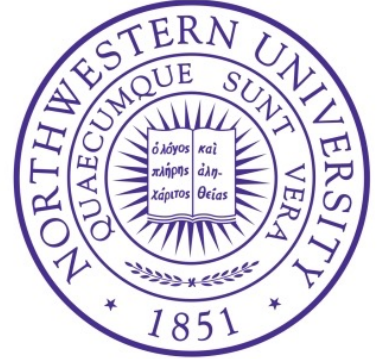

#### **Outline**

• LB

#### • Scope

• Control structures

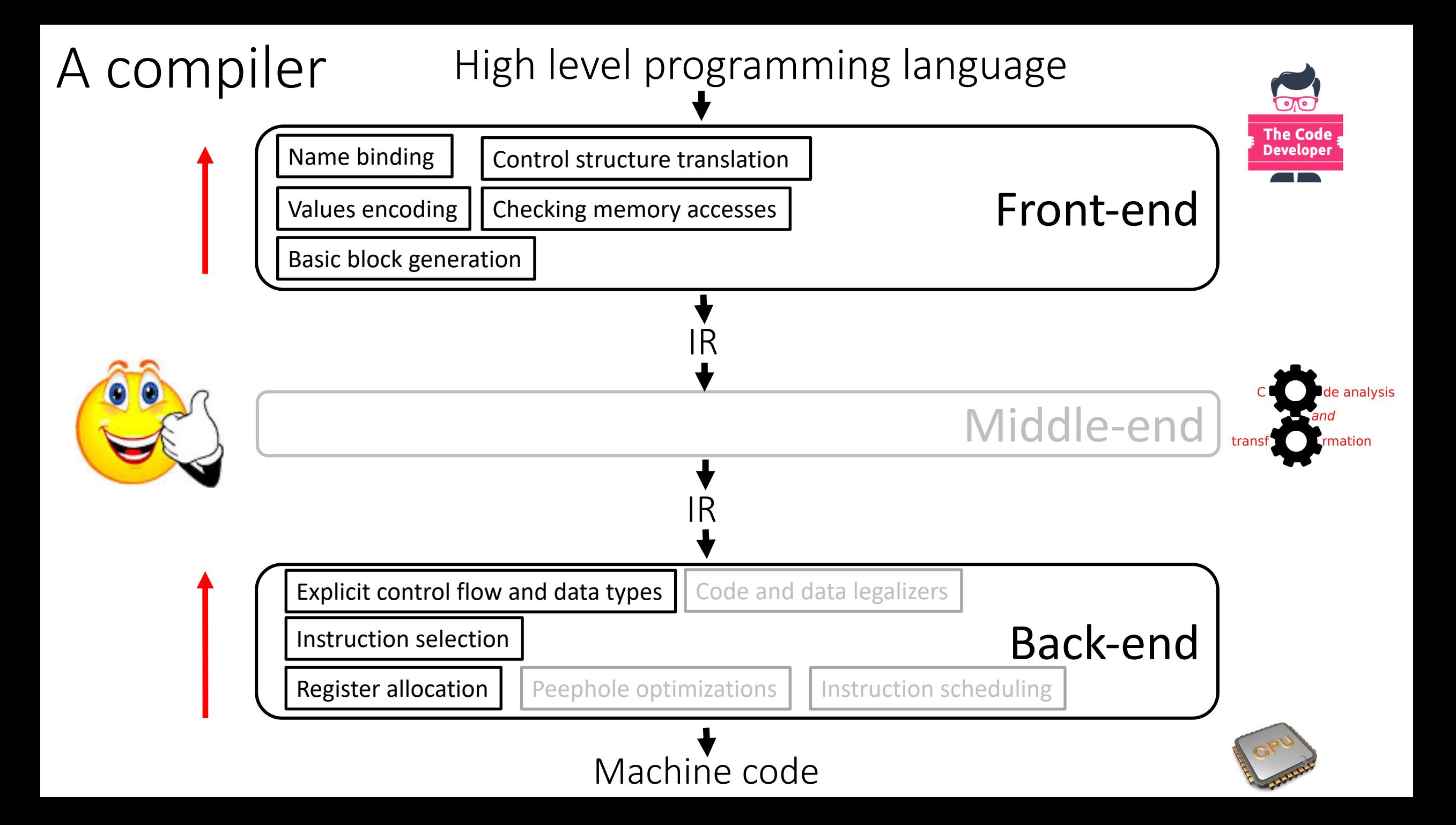

#### LA LB

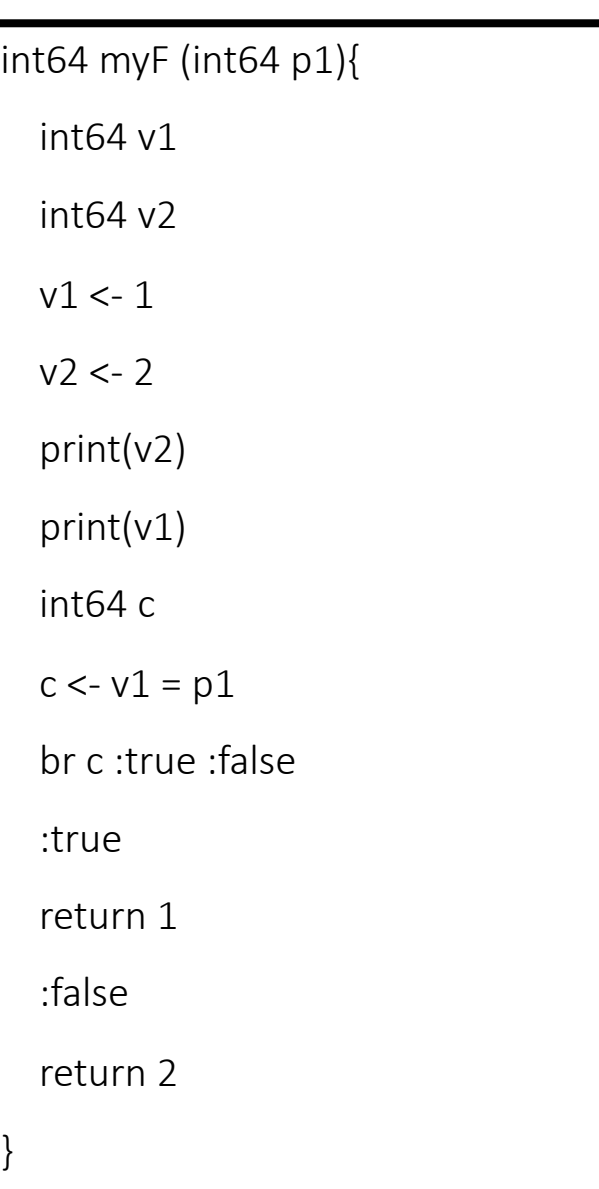

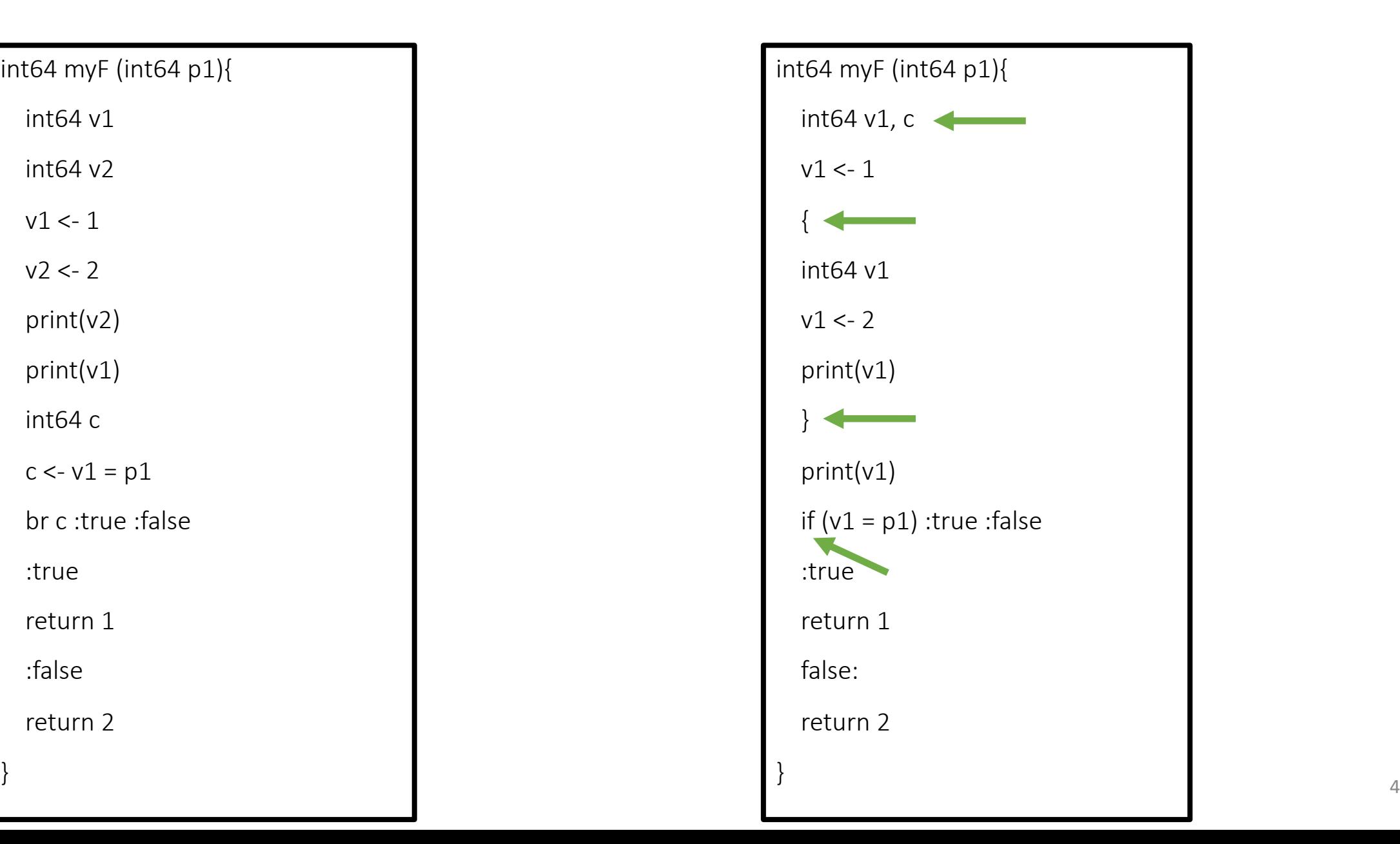

```
p ::= f^+f ::= T name ((type name)*) scope
scope ::= { i<sup>*</sup> }
i ::= type names | name <- t | name <- t op t |
         label | if (cond) label label | goto label | return (t)? |
        while (cond) label label | continue | break |
         name <- name([t])<sup>+</sup> | name([t])<sup>+</sup> <- t | name <- length name t |
         name( args?) | name <- name( args?) |
         name <- new Array(args) | name <- new Tuple(t) | scope
T := type | void
type ::= int64
([])* | tuple
| code
args ::= t | t (, t)*
t ::= name | N
N ::= (+|-)? [0-9]^{+}op ::= + | - | * | & | << | >> | cmp
cmp ::= < | <= | = | >= | >
name ::= [a-zA-Z_][a-zA-Z_0-9]*
label ::= :name
cond ::= t cmp
t
names::= name | name (, name)*
```
# LB

#### LB example: scope

void main ( ){ return

```
p ::= f^+f ::= T name ((type name)*) scope
scope ::= { i<sup>*</sup> }
i ::= type names | name <- t | name <- t op t |
         label | if (cond) label label | goto label | return (t)? |
        while (cond) label label | continue | break |
         name <- name([t])<sup>+</sup> | name([t])<sup>+</sup> <- t | name <- length name t |
         name( args?) | name <- name( args?) |
         name <- new Array(args) | name <- new Tuple(t) | scope
T := type | void
type ::= int64
([])* | tuple
| code
args ::= t | t (, t)*
t ::= name | N
N ::= (+|-)? [0-9]^{+}op ::= + | - | * | & | << | >> | cmp
cmp ::= < | <= | = | >= | >
name ::= [a-zA-Z_][a-zA-Z_0-9]*
label ::= :name
cond ::= t cmp
t
names::= name | name (, name)*
```
# LB

#### LB example: scopes

void myF (int64 p){ { { return } } }

#### LB example: variable's scope

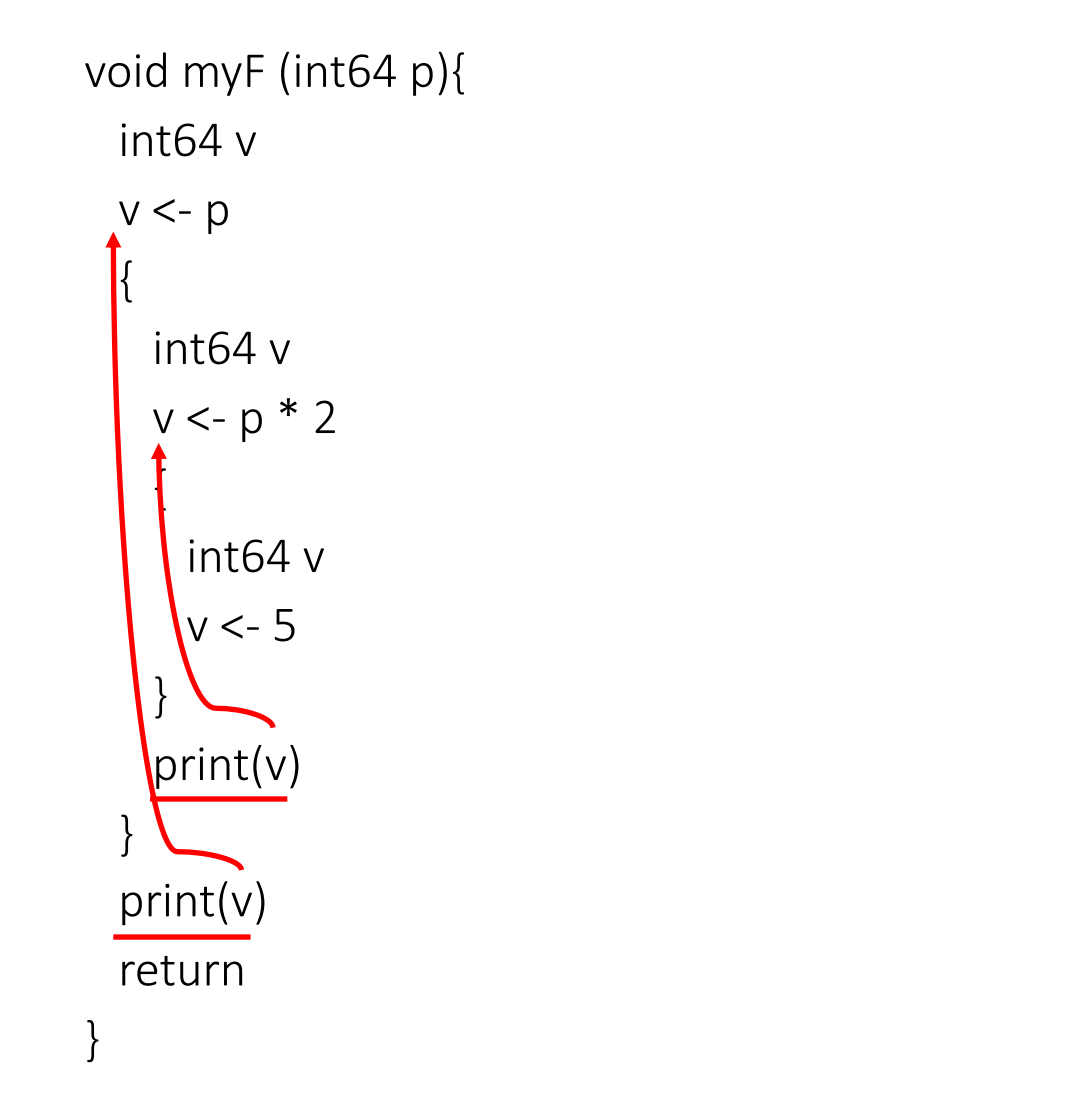

Assuming p is 21, the output is: 42 21

### LB example: variable's scope (2)

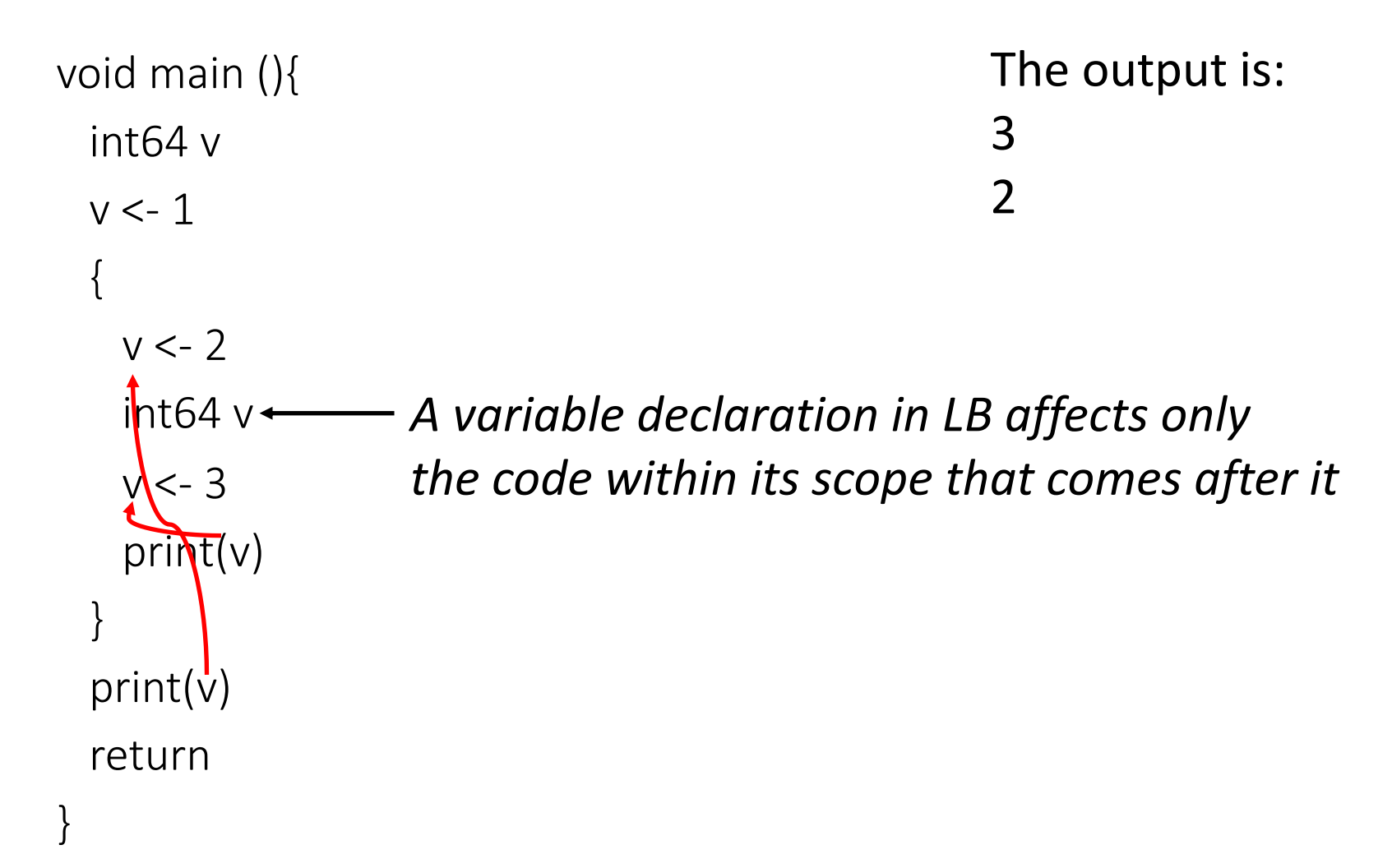

```
p ::= f^+f ::= T name ((type name)*) scope
scope ::= { i<sup>*</sup> }
i ::= type names | name <- t | name <- t op t |
         label | if (cond) label label | goto label | return (t)? |
        while (cond) label label | continue | break |
         name <- name([t])<sup>+</sup> | name([t])<sup>+</sup> <- t | name <- length name t |
         name( args?) | name <- name( args?) |
         name <- new Array(args) | name <- new Tuple(t) | scope
T := type | void
type ::= int64
([])* | tuple
| code
args ::= t | t (, t)*
t ::= name | N
N ::= (+|-)? [0-9]^{+}op ::= + | - | * | & | << | >> | cmp
cmp ::= < | <= | = | >= | >
name ::= [a-zA-Z_][a-zA-Z_0-9]*
label ::= :name
cond ::= t cmp
t
names::= name | name (, name)*
```
# LB

#### LB example: declaring variables

void myF (int64 p){

int64 v1, v2, v3, v4

return

}

```
p ::= f^+f ::= T name ((type name)*) scope
scope ::= { i<sup>*</sup> }
i \therefore := type names | name <- t | name <- t op t |
         label | if (cond) label label | goto label | return (t)? |
        while (cond) label label | continue | break |
         name <- name([t])<sup>+</sup> | name([t])<sup>+</sup> <- t | name <- length name t |
         name( args?) | name <- name( args?) |
         name <- new Array(args) | name <- new Tuple(t) | scope
T := type | void
type ::= int64
([])* | tuple
| code
args ::= t | t (, t)*
t ::= name | N
N ::= (+|-)? [0-9]^{+}op ::= + | - | * | & | << | >> | cmp
cmp ::= < | <= | = | >= | >
name ::= [a-zA-Z_][a-zA-Z_0-9]*
label ::= :name
cond ::= t cmp
t
names::= name | name (, name)*
```
# LB

#### LB example: if statement

void myF (int64 v3){ if  $(v3 > 1)$ :true: false

:true print(v3) br :exit

:false print(1) :exit return

}

#### Output if v3 is 2: 2

#### LB example: if statement

void myF (int64 v3){ if  $(v3 > 1)$ :true: false

:true print(v3)

:false print(1)

:exit

}

return

#### Output if v3 is 2: 2 1

```
p ::= f^+f ::= T name ((type name)*) scope
scope ::= { i<sup>*</sup> }
i ::= type names | name <- t | name <- t op t |
         label | if (cond) label label | goto label | return (t)? |
        while (cond) label label | continue | break |
         name <- name([t])<sup>+</sup> | name([t])<sup>+</sup> <- t | name <- length name t |
         name( args?) | name <- name( args?) |
         name <- new Array(args) | name <- new Tuple(t) | scope
T := type | void
type ::= int64
([])* | tuple
| code
args ::= t | t (, t)*
t ::= name | N
N ::= (+|-)? [0-9]^{+}op ::= + | - | * | & | << | >> | cmp
cmp ::= < | <= | = | >= | >
name ::= [a-zA-Z_][a-zA-Z_0-9]*
label ::= :name
cond ::= t cmp
t
names::= name | name (, name)*
```
LB

### LB while loops

- Different while loops must have different labels
	- Each loop has its own set of unique labels

while (cond) label label

• Exit label of a while loop must appear after both the beginning label and the while instruction

#### LB example: while statement with continue

void myF (int64 v) { int64 c  $c < -0$ while  $(c < v)$  :body :exit :body print(c)  $c < -c + 1$ continue :exit return }

#### LB example: while statement w/o continue

void myF (int64 v) { int64 c  $c < -0$ while  $(c < v)$  :body :exit :body print(c)  $c < -c + 1$ :exit

return

}

#### LB example 2: while statement with scope

```
void myF (int64 v) {
 int64 c
 c < -0while (c < v) :body :exit
 {
  :body
  print(c)
  c < -c + 1continue
 }
 :exit
 return
}
```
#### LB example 3: while statement

void myF (int64 v) { int64 c  $c < -0$ { :body print(c)  $c < -c + 1$  $}$  while  $(c < v)$  :body :exit :exit return }

#### LB example 4: while statement

void myF (int64[] v) { int64 l, index l <- length v 0 index <- 0 while (index < l) :body :exit :body print(index) index <- index + 1 continue :exit return

}

#### LB example 5: while statement with break

```
void myF (int64 v) {
 int64 c
 c < -0{
  :body
  print(c)
  if (c = 42): WOW: WOW2
  :WOW
  break 
  :WOW2
  c < -c + 1} while (c < v) :body :exit
 :exit
 return
```
}

#### Final notes on LB

- Same standard library as for LA
	- int64 input (void)
	- void print (int64 $([$ ])\*)
	- void print (tuple)
- As in LA, LB variables are implicitely initialized to zero

#### Now that you know LB

- Rewrite all your LA programs and
- write a new LB program

#### **Outline**

• LB

#### • Scope

• Control structures

#### To translate an LB function to LA

• Translate multiple variable declarations

• Flat the nested scopes

• Translate if and while statements

#### Translate multiple declarations

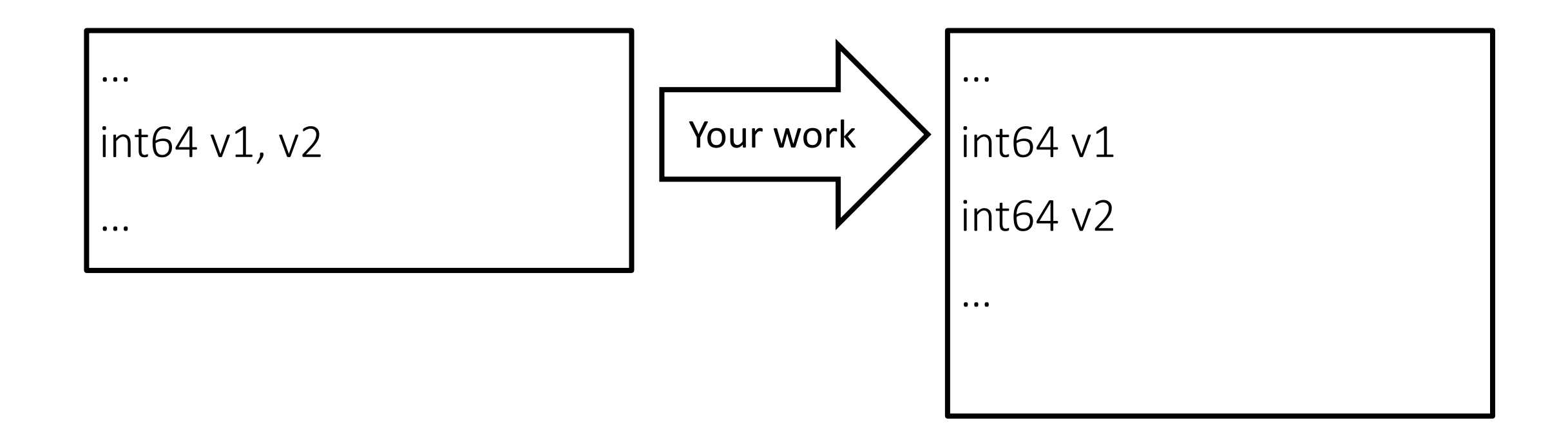

#### Name binding

- Association of entities (e.g., variables) with identifiers
- 

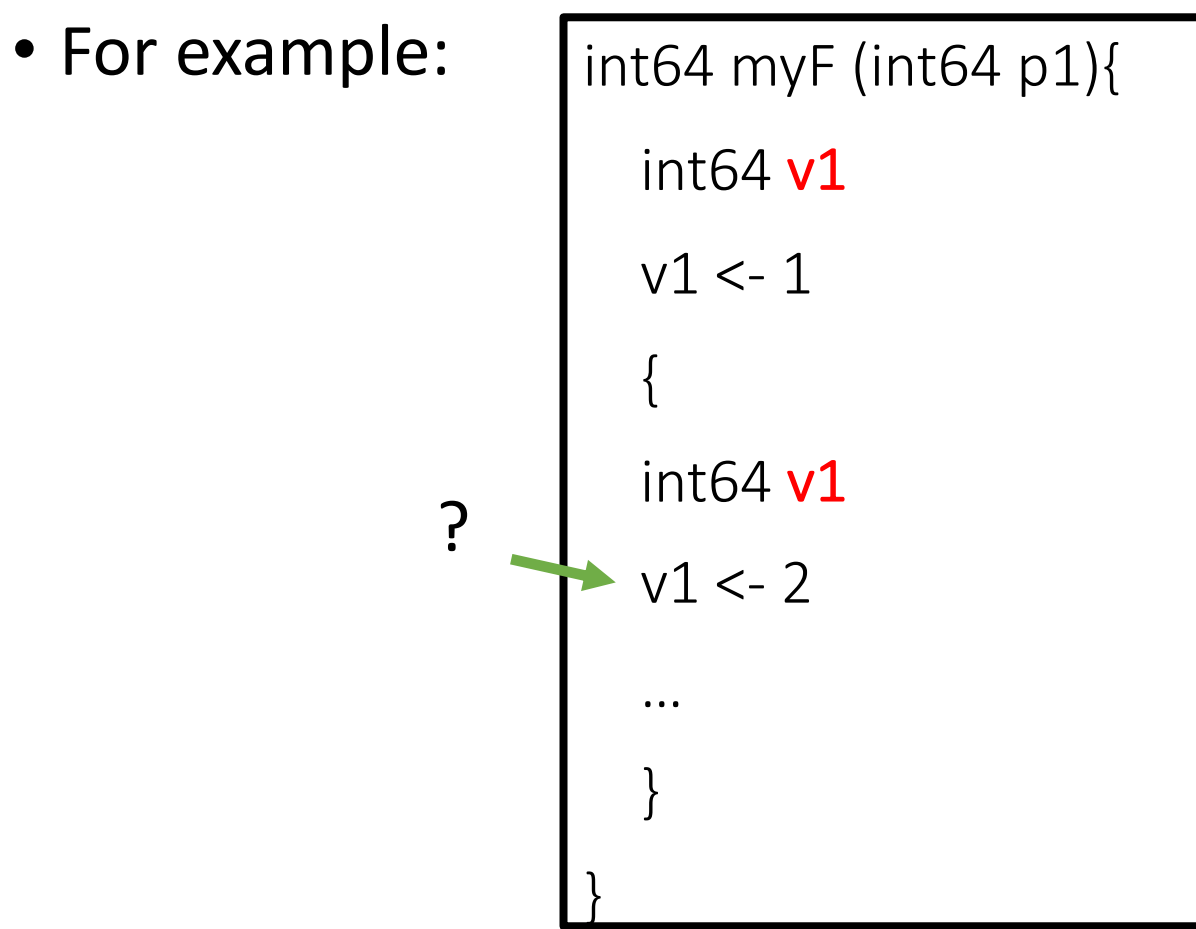

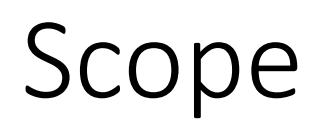

• Determines which names bind to which entities (e.g., variables)

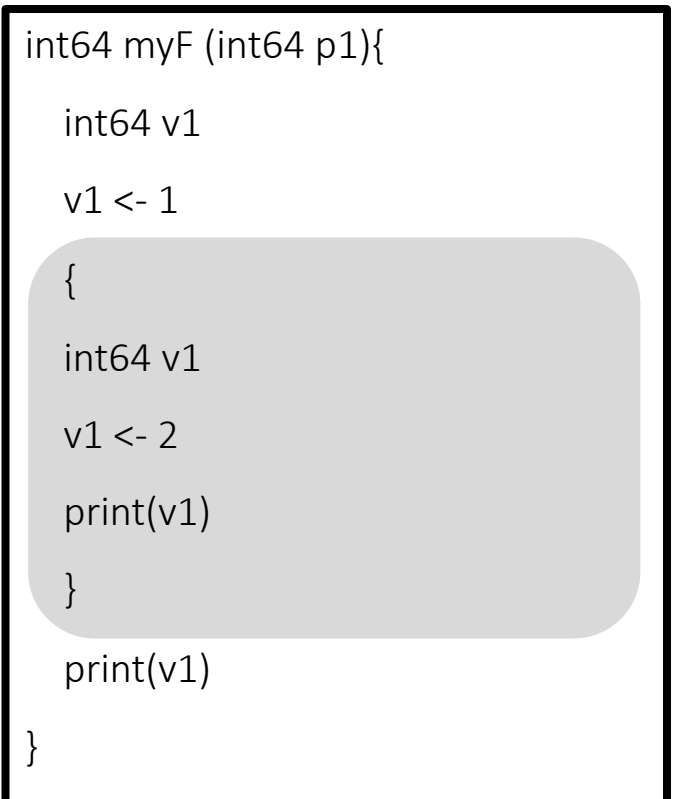

### Binding time

- Static (**LB variables**, C variables, C++ variables, Java variables)
- Dynamic (C++ virtual methods, Java object methods) class A{

```
virtual void myF ();
```

```
}
class B : A{
   void myF () override;
}
void anotherF (A *obj) { 
    obj->myF();
```
### Translating an LB function

1. For each variable *v* defined by instruction *i* in a nested scope *s*

- Rename *v* in *i* to a new and unique name *z*
- Remember the mapping  $v \rightarrow z$  (e.g.,  $s \cdot map[v] = z$ )
- 2. For each instruction *i* of a function
	- For each variable *v* either used or defined by *i*
		- Bind *v* to the variable *q* that has been defined before *i* in the original code to the most nested scope *s*
		- If *s* exists, Function parameters then change the reference *v* of *i* from *v* to *s.map[q]*
- 3. Remove all nested scopes

#### Example

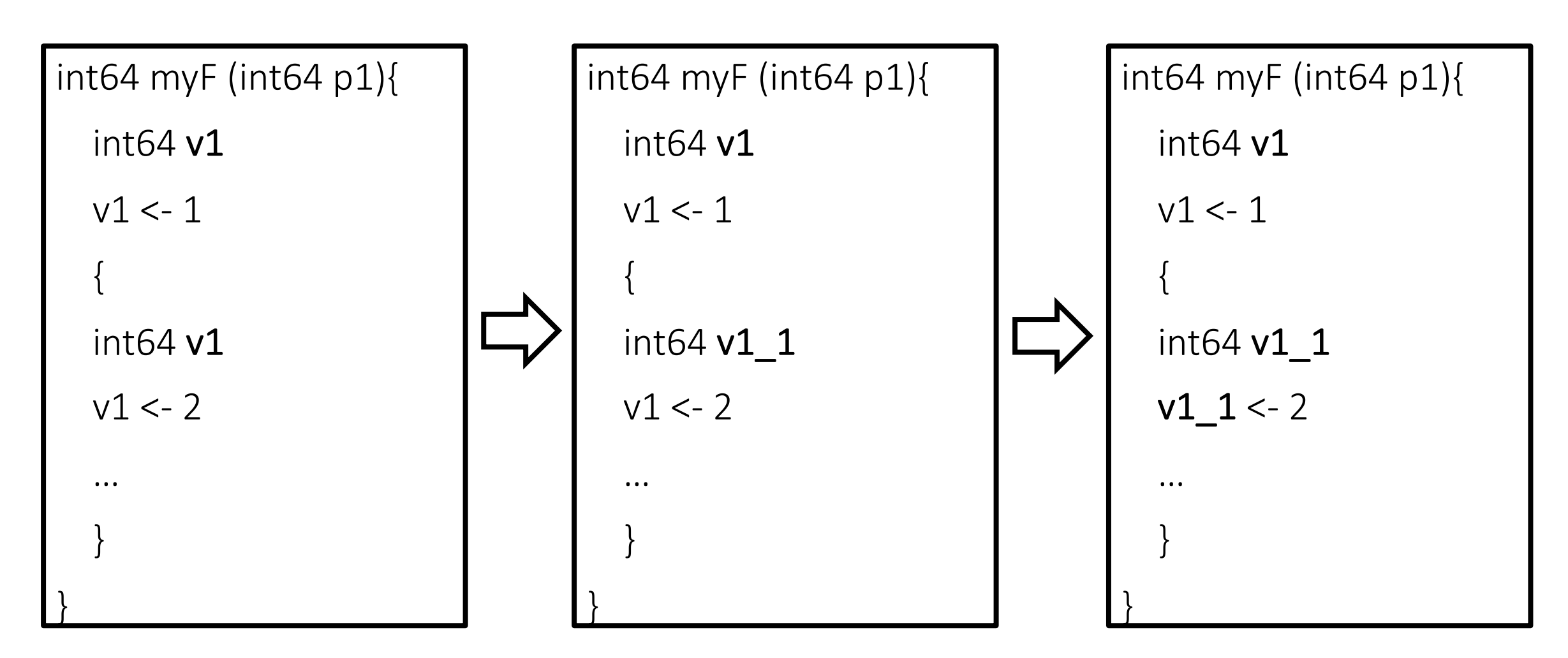

#### **Outline**

• LB

• Scope

• Control structures

#### Translating if structures

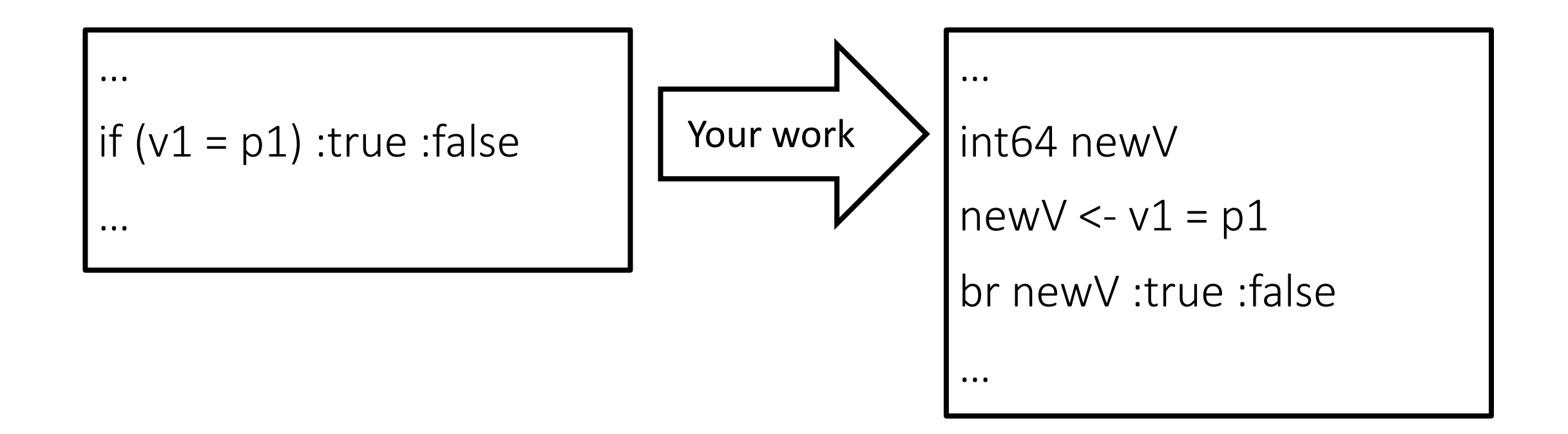

#### Translating while structures

- 1. Identify entry and exit point of each while instruction w *while (%v1 = 3) :body\_w :after\_w*
	- *beginWhile[w] = :body\_w*
	- *endWhile[w] = :after\_w*
- 2. Add a new label *l* just before a while instruction *w*
	- *condLabels[w] = l*
- 3. Map instructions to their more nested loop *w*
	- 4. Translate while instructions
	- 5. Translate continue and break instructions

## Mapping instructions to their loops

```
i = F.firstInstruction(); loopStack = Stack();
while (i){
 if (loopStack.size() > 0) 
    w =loopStack.top(); loop[i] = w;
 if (i is a label){
   if (i is the beginning of a while loop w){ loopStack.push(w);
   } else if (i is the end of a loop) {
    loopStack.pop();
   }
 }
 i = next(i);}
                                                                           beginWhile[*]
                                                                           endWhile[*]
```
#### Translating while structures

- 1. Identify entry and exit point of each while instruction w *while (%v1 = 3) :body\_w :after\_w*
	- *beginWhile[w] = :body\_w*
	- *endWhile[w] = :after\_w*
- 2. Add a new label *l* just before a while instruction *w*
	- *condLabels[w] = l*
- 3. Map instructions to their more nested loop *w*
- $\rightarrow$  4. Translate while instructions
	- 5. Translate continue and break instructions

#### Translating while instruction

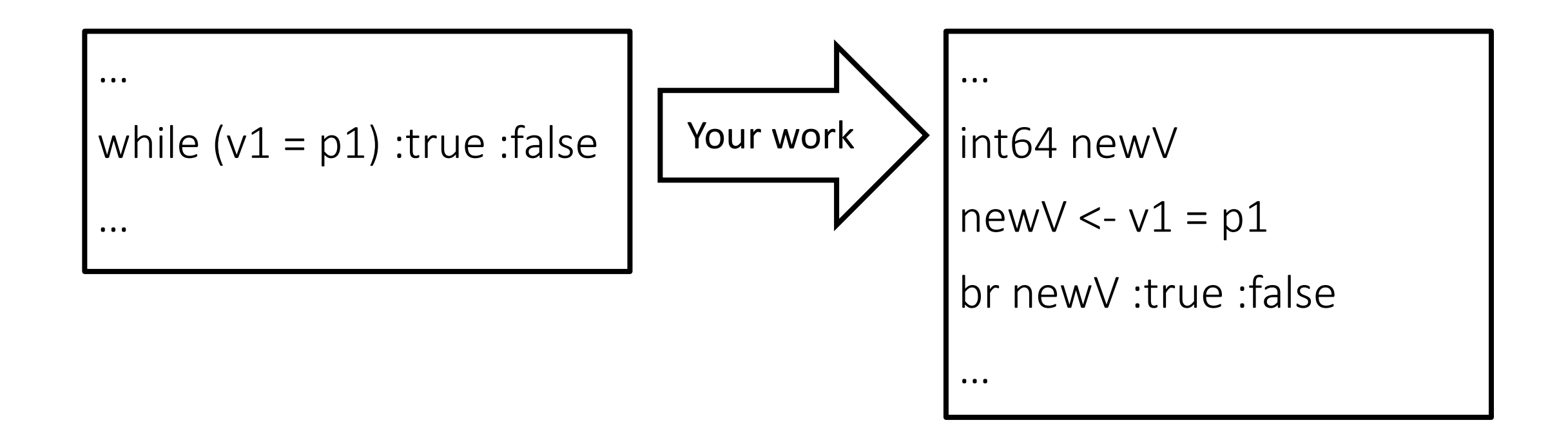

#### Translating while structures

- 1. Identify entry and exit point of each while instruction w *while (%v1 = 3) :body\_w :after\_w*
	- *beginWhile[w] = :body\_w*
	- *endWhile[w] = :after\_w*
- 2. Add a new label *l* just before a while instruction *w*
	- *condLabels[w] = l*
- 3. Map instructions to their more nested loop *w*
- 4. Translate while instructions
- $\rightarrow$  5. Translate continue and break instructions

#### Translating continue

- Let *i* be a continue instruction
- Fetch the innermost loop *w* that *i* belongs to: *w = Loop[i]*
- Fetch the label placed just before the condition of *w*: *l\_cond = condLabels[w]*
- Generate a jump to the condition code of *w: br l\_cond*

#### Translating break

- Let *i* be a break instruction
- Fetch the innermost loop *w* that *i* belongs to: *w = Loop[i]*
- Fetch the exit label of *w*: *l\_exit = endWhile[w]*
- Generate a jump to leave the loop w: *br l\_exit*

```
LB
```

```
p ::= f^+f ::= T name ((type name)*) scope
scope ::= { i<sup>*</sup> }
i ::= type names | name <- t | name <- t op t |
         label | if (cond) label label | goto label | return (t)? |
        while (cond) label label | continue | break |
         name <- name([t])<sup>+</sup> | name([t])<sup>+</sup> <- t | name <- length name t |
         name( args?) | name <- name( args?) |
         name <- new Array(args) | name <- new Tuple(t) | scope
T := type | void
type ::= int64
([])* | tuple
| code
args ::= t | t (, t)*
t ::= name | N
N ::= (+|-)? [0-9]^{+}op ::= + | - | * | & | << | >> | cmp
cmp ::= < | <= | = | >= | >
name ::= [a-zA-Z_][a-zA-Z_0-9]*
label ::= :name
cond ::= t cmp
t
names::= name | name (, name)*
```
#### Translating goto instruction

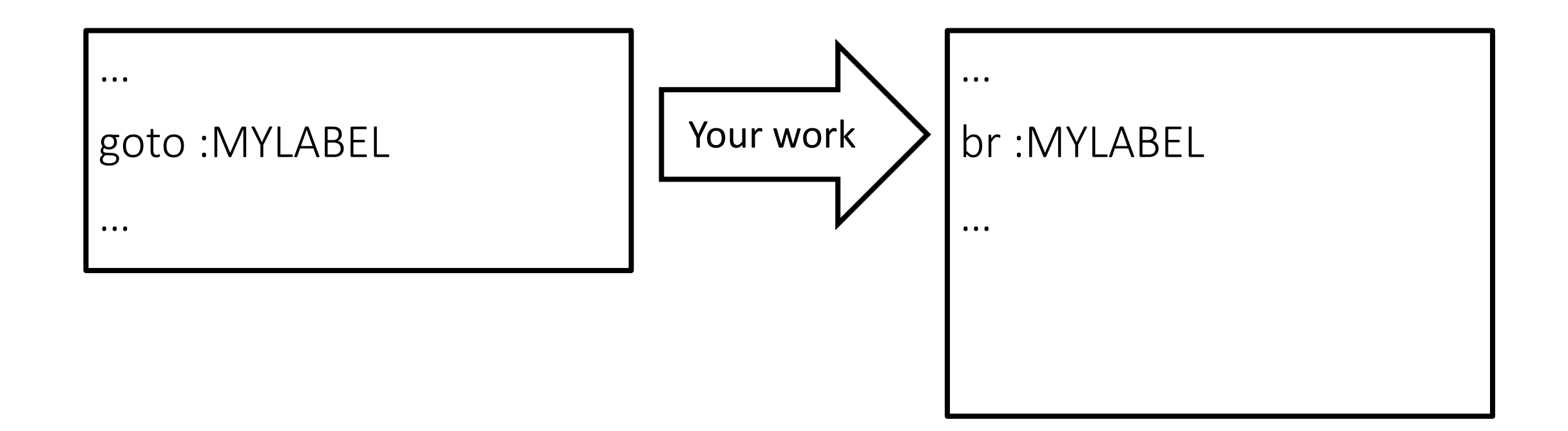

### The LB compiler (LBc)

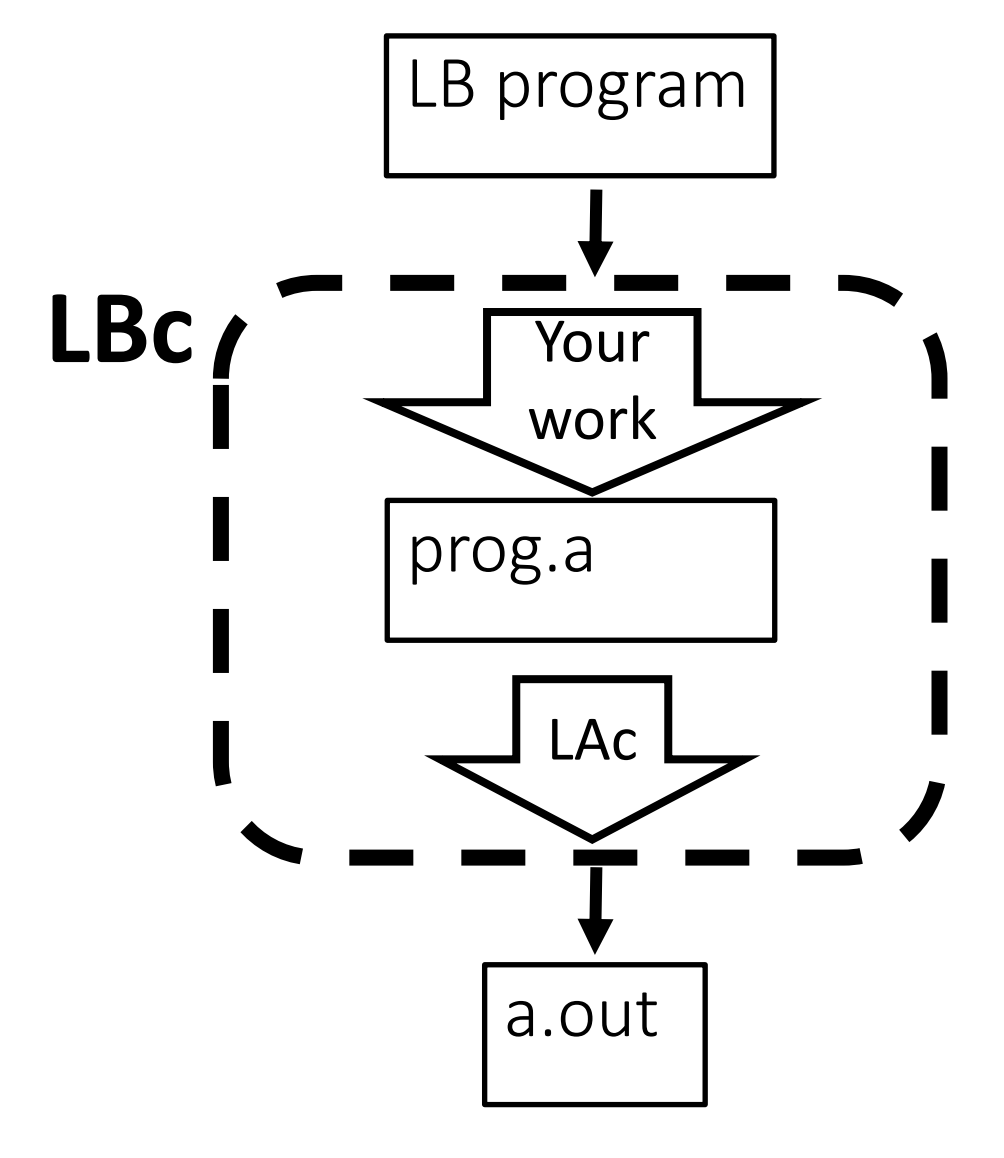

- Competition: During our last class
- Winner of the competition:
	- Get an A
	- His/her/their name(s) go to the Hall of Fame of the class

#### Homework #7

Write a compiler that translates an LB program (.b) to an LA one

- You need to generate prog.a
- You need to pass all tests in the framework

Always have faith in your ability

Success will come your way eventually

**Best of luck!**